Resolution Changer SX2 Взломанная версия Скачать бесплатно без регистрации [Mac/Win] [2022]

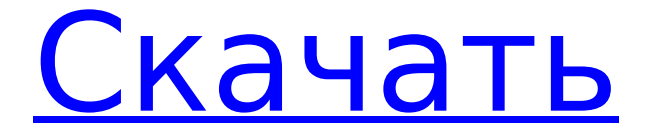

# **Resolution Changer SX2 Crack+ [32|64bit]**

Навигация Если у вас есть действующий лицензионный ключ, вы можете обновить его из раздела справки. После установки обновления может потребоваться перезагрузить компьютер. Если у вас по-прежнему возникают проблемы с этим программным обеспечением, посетите справочный центр для получения дополнительной помощи. пакет Paws::PPC::StopKeyPair; использовать лося; имеет KeyId => (is => 'ro', isa => 'Str', traits => ['ParamInURI'], uri\_name => 'KeyId', обязательно => 1); имеет SubscriptionId =>  $(\overline{is}$  => 'ro', isa => 'Str', traits => ['ParamInURI'], uri\_name => 'SubscriptionId', обязательно => 1); используйте MooseX::ClassAttribute; class has api call => (isa => 'Str', is => 'ro', по умолчанию => 'StopKeyPair'); class has api uri => (isa => 'Str', is => 'ro', default => '/v1/key-pairs/{KeyId}'); class\_has \_api\_method => (isa => 'Str', is  $=>$  'ro', по умолчанию  $=>$  'PUT'); class has returns  $=>$  $(isa => 'Str', is => 'ro', default =>$ 'Paws::PPC::StopKeyPairResponse'); 1;

#### **Resolution Changer SX2**

Resolution Changer SX2 Cracked Accounts — это простое в использовании программное приложение, которое позволяет пользователям беспрепятственно изменять разрешение своего экрана из области панели задач. Он поставляется с предустановленными профилями, что делает программу подходящей даже для пользователей с небольшим или нулевым опытом работы с таким программным обеспечением. Операция установки выполняется быстро и не требует особого внимания. При запуске Resolution Changer SX2 Crack Free Download создает значок в области панели задач, что позволяет пользователям выбирать параметры из меню. Можно выбрать глубину цвета между 32-битным, 24-битным и режимом 256 цветов, просмотреть текущие настройки разрешения (размер, глубину цвета и частоту), а также открыть список со всеми доступными разрешениями и выбрать профиль для немедленного просмотра. применить его к экрану. К сожалению, эта опция не работала должным образом во время наших тестов. В 64-разрядной версии Windows 7 Professional инструмент отображал только четвертый элемент по умолчанию в контекстном меню. Кроме того, в Resolution Changer SX2 нет диалогового окна подтверждения для сохранения новых изменений и переключения на предыдущие настройки после нескольких секунд бездействия, аналогично встроенным параметрам Windows, если монитор не поддерживает соответствующий профиль. вместо этого показывает черный экран. Resolution Changer SX2 почти не использует ЦП и ОЗУ, поэтому не потребляет системные ресурсы. Он имеет хорошее время отклика и хорошо работает, не вызывая зависания ОС, сбоев или всплывающих диалоговых окон с ошибками. Помимо ранее упомянутых проблем, с которыми мы столкнулись, инструмент должен понравиться всем пользователям, которые хотят беспрепятственно переключать многочисленные профили разрешения экрана. BitPim от Leo — это мощный и простой в использовании менеджер мобильных телефонов для Windows. Организуйте свои контакты и историю звонков с помощью графической телефонной книги, редактируйте свои контакты, звоните по телефонным номерам, отправляйте / получайте SMS, управляйте своей базой данных, регистрируйте звонки, используйте многие другие функции телефона. Все это в стильном и удобном дизайне. Если у вас еще нет мобильного телефона, это отличное место для начала.Я купил один из них

около трех лет назад, и он хорошо послужил мне. Вы можете получить его на сайте www.clab.com. Это будет хороший выбор для студента, а также для всех, кому необходимо быть на связи во время путешествий. Файлы PST и EML ранее хранились на карте Sisoft Talkera GT. Теперь вы можете легко восстановить потерянные файлы и папки с внешних карт несколькими щелчками мыши из того места, где вы вставили эту карту в свой компьютер. 1709e42c4c

## **Resolution Changer SX2 Latest**

Попробуйте несколько новых разрешений и настроек монитора перед покупкой нового монитора. Включены наиболее часто используемые соотношения сторон, угол обзора, физический размер и частоты. Вы даже можете автоматически определять настройки аппаратного разрешения для большинства распространенных сегодня мониторов. Это самый удобный инструмент для изменения разрешения экрана, частоты обновления и режимов отображения. Вы также можете использовать его для изменения системного ЖК-дисплея и других параметров ЖК-панели, установки разрешения монитора по умолчанию, масштабирования и компоновки (DPI) для разрешения рабочего стола, частоты монитора, создания пользовательского изображения монитора, восстановления параметров рабочего стола и многого другого. Ключевая особенность: \* Выберите из более чем 800 доступных разрешений (от 4K\*2K при 60 Гц до 1920\*1080 при 200 Гц); \* Поддержка нескольких мониторов для всех соотношений сторон от 16:9 до 4:3; \* Поддержка нескольких мониторов: с любыми двумя или более мониторами в одной системе вы можете масштабировать Windows на любой монитор, включая мультимонитор; \* Когда пользователь переключится на несколько мониторов, он автоматически изменит режим масштабирования рабочего стола первого устройства отображения и сделает его полноразмерным; \* Поддержка TrueTreshold, BlackSide, BlackSideColor, BlackSideThreshold, HighColor, TrueCOLOR, TrueColorThreshold и многих других; \* Автоматическое определение большинства ЖК-дисплеев и установка частоты на 60 Гц, 75 Гц и 100 Гц для большинства ЖК-дисплеев; \* Эргономичный пользовательский интерфейс; \* Как только размер окна будет минимизирован, оно останется свернутым даже при переключении на другие приложения; \* Изменение свойств изображения, качества печати, компоновки и масштабирования для нескольких мониторов одним щелчком мыши; \* Установите частоту обновления на любой параметр, который вам нравится; \* Автоматически изменять разрешение монитора и частоту обновления после того, как система на мгновение переходит в назначенное состояние бездействия; \* Никогда не выключайте ОС при внесении изменений в настройки дисплея; \* Поставка более 800 разрешений для большинства мониторов в этой программе, даже для мониторов 4K; \* Создайте собственное изображение монитора, чтобы лучше соответствовать настройкам дисплея системы; \* Настройте параметры отображения по умолчанию (DPI, макет дисплея, частота монитора, TrueTreshold и т. д.) вашей системы и рабочего стола Windows. \* Значок на панели задач остается на панели задач, все эти задачи можно выполнить, щелкнув правой кнопкой мыши на этом значке. \* Доступно в Win32 и совместимо со многими различными системами. \* Эта программа является лучшим инструментом разрешения для всех разрешений и всех мониторов. это все

## **What's New In Resolution Changer SX2?**

Новый патч. Новый тест. RESIZER SX2 — это простой, но самый мощный инструмент, который позволяет вам изменять разрешение рабочего стола, не открывая программы. Следуя вашему любимому разрешению из инструмента, у вас есть возможность изменить его через заданное количество секунд простоя. Это позволяет вам легко изменять размер и разрешение экрана, не ставя под угрозу выполнение поставленной задачи. ВЫ ЗНАЛИ? \* RESIZER SX2 позволяет точно настроить дисплей и изменить разрешение рабочего стола (или принудительно настроить дисплей в определенном разрешении), не открывая программы? \* После фиксированного времени бездействия (по умолчанию 5 секунд для 32-битной, 25 секунд для 24-битной и 40 секунд для глубины цвета 256) "старый" рабочий стол восстанавливается до предыдущего состояния. [ Системные Требования ] Операционные системы Windows XP и более поздние версии, Windows Vista, Windows 7, Windows 8/8.1 Windows PE/EFI, Windows Vista SP2 или более поздняя версия, Windows 7 SP1 или более поздняя версия, Windows 8/8.1 SP1 или более поздняя версия Требуемые системные библиотеки DLL AMDATRO.dll OEM\_DRIVER.dll OTBDR.dll WGLDR.dll WGLDR3.dll WGLDR3\_ARB.dll UTILDR.dll UTILDR3.dll DIRECTX10.dll ВЕРСИЯ.DLL Требуемые настройки разрешения системы BSI.SYS VT.SYS MACHDEP.SYS OPENGL.DLL До выпуска оконного режима DX11 программы используют dxgi.dll, т.е. Direct3D11.dll. 3D-рендеринг теперь работает из коробки, было ли это сложно, водители не поспевают за требованием. Доктор Нео писал: blissofgeorgie написал: Я много пытался заставить DXGI, WASI и отладчик Intel работать без успеха, из-за WASI они не полностью совместимы с безпотоковым режимом. Я не совсем понимаю, почему, так как модель DXGI никоим образом не вводит многопоточный режим.

Кроме того, ни один из ваших кодов не имеет ничего общего с этими DLL. -- Вы получили это сообщение, поскольку подписаны на группы Google "ASUS-HLE-DEVELOPERS".

#### **System Requirements For Resolution Changer SX2:**

1. Емкость жесткого диска: рекомендуется 2 ГБ для Windows XP/Vista/7, 4 ГБ для Windows 8/8.1/10, 8 ГБ для Linux, Mac OS 2. Оперативная память: рекомендуется 1 ГБ или более 3. Место на жестком диске: рекомендуется 50 МБ или более 4. ЦП: двухъядерный с тактовой частотой 1,8 ГГц или выше 5. Видеокарта: ATI Radeon HD 5670 или выше или NVIDIA Geforce 9600GT или выше 6. Звуковая карта: звуковая карта, совместимая с DirectX, со звуковым драйвером, совместимым с DirectX. 7